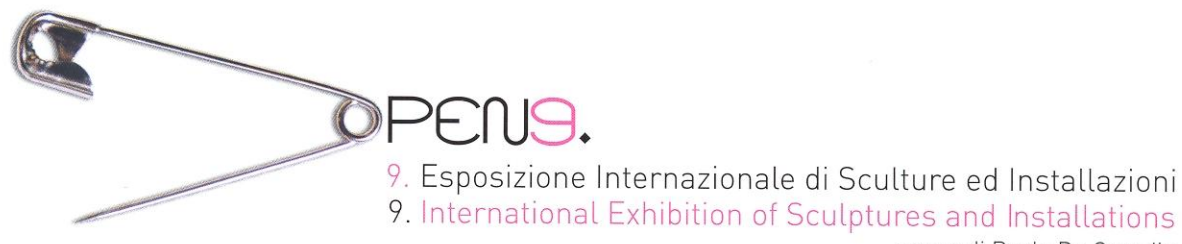

a cura di Paolo De Grandis

# $30.8 \rightarrow 1.10.2006$  Venezia - Lido

# **ORGANIZZAZIONE**

ZATION ORGANIZZAZIONE ORGANIZATION ORGANIZZAZIONE ORGANIZATION ORGANIZZAZIONE ORGANIZATION ORGANIZZAZIONE ORGANIZATION ORG

**IDEATORE E CURATORE IDEATOR AND CURATOR** Paolo De Grandis, Presidente President Arte Communications

ORGANIZZAZIONE GENERALE GENERAL ORGANIZATION Päivi Tirkkonen De Grandis, Direttore Director Arte Communications

COORDINAMENTO ORGANIZZATIVO E REDAZIONALE ORGANIZATIONAL AND EDITORIAL COORDINATION Carlotta Scarpa, Arte Communications

0PEN2006 9a Edizione 9th Edition

**CO-CURATORI CO-CURATORS** Vincenzo Sanfo, Chang Tsong-zung, Gloria Vallese

**UFFICIO STAMPA PRESS OFFICE** Veronica Carniello, Arte Communications pressoffice@artecommunications.com

SUPPORTO TECNICO TECHNICAL SUPPORT Leonardo De Grandis

**ASSISTENTE ASSISTANT** Lucia Benvenuti, Arte Communications

CO-ORGANIZZAZIONE CO-ORGANIZATION Comune di Venezia - Assessorato alla Produzione Culturale: Assessora Luana Zanella Direzione Beni, Attività e Produzioni Culturali: Direttore Giandomenico Romanelli Coordinamento Settore Eventi: Massimo Macaluso Ufficio Organizzazione Eventi: Mauro Galasso Simone Aldegani

COLLABORAZIONE COLLABORATION CENTRO ITALIANO PER LE ARTI E LA CULTURA - Torino

CATALOGO CATALOGUE Arte Communications Aric Communications<br>Tei.+ 39 041 5264546 Fax +39 041 2769056 info@artecommunications.com www.artecommunications.com

IDEAZIONE GRAFICA ED ESECUTIVA GRAPHIC AND EXECUTIVE DESIGN IMPAGINAZIONE CATALOGO CATALOGUE'S LAYOUT Tunnel Studios, Milano - www.tunnelstudios.it Luca Bergo, Federico Gualtieri, Jacopo Rovida

TRADUZIONI TRANSLATIONS Rossella Bagnardi Sandra Speirs Sabina Bernardi

**STAMPA PRINTING** EUROPRINT - Quinto di Treviso (TV)

**EDIZIONI EDITED BY** 

**CENTRO TRALANCO** SNOLLYOINTWWOOD ARTE **DESIGNATIONS** 

© Centro Italiano per le Arti e la Cultura - © Arte Communications

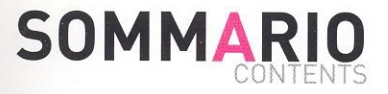

### TENTS SOMMARIO CONTENTS SOMMARIO CONTENTS SOMMARIO CONTENTS SOMMARIO CONTENTS SOMMARIO CONTENTS SOMMARIO CONTENTS SOI

### **PREFAZIONE PREFACE**

PAOLO DE GRANDIS Ideatore e Curatore OPEN Ideator and Chief Curator VINCENZO SANFO Co-curatore Co-curator CHANG TSONG-ZUNG Co-curatore Co-curator GLORIA VALLESE Co-curatore Co-curator UNG VAI MENG Direttore del Museo d'Arte di Macao Director of Macao Museum of Art LUANA ZANELLA Assessora alla Produzione Culturale, Comune di Venezia Councillor for Cultural Production, Venice City Council GIOVANNI GUSSO Presidente Municipalità Lido Pellestrina President of the Town of Lido Pellestrina Premio OPEN2006

### **PAESE COUNTRY**

### P. 22 CINA CHINA P. 24 CINA CHINA P. 28 CIPRO CYPRUS P. 30 FRANCIA FRANCE<br>P. 32 FRANCIA FRANCE P. 34 FRANCIA FRANCE P. 36 FRANCIA FRANCE P. 38 ITALIA ITALY P. 40 ITALIA ITALY<br>P. 42 ITALIA ITALY P. 44 ITALIA ITALY P. 46 ITALIA ITALY P. 50 ITALIA ITALY P. 52 ITALIA ITALY P. 54 ITALIA ITALY P. 56 LAOS P. 58 MESSICO MEXICO P. 60 MESSICO MEXICO P. 62 SAN MARINO P. 64 SVIZZERA SWITZERLAND P. 66 USA

### CIVIC AND MUNICIPAL AFFAIRS BUREAU, MACAO MUSEUM OF ART

P. 70 MACAO CINA CHINA P. 72 MACAO CINA CHINA P. 74 MACAO CINA CHINA P. 76 MACAO CINA CHINA

### **ACCADEMIA DI BELLE ARTI DI VENEZIA**

P. 80 ITALIA ITALY P. 82 SERBIA P. 84 ITALIA ITALY P. 86 ITALIA ITALY P. 88 SLOVENIA P. 90 ITALIA ITALY P. 92 ITALIA ITALY P. 94 ITALIA ITALY P. 96 ITALIA ITALY P. 98 ITALIA ITALY

### UNIVERSITY OF APPLIED ARTS VIENNA

P. 102 AUSTRIA P. 104 AUSTRIA P. 106 AUSTRIA P. 108 ITALIA ITALY

P. 112 BIOGRAFIE BIOGRAPHIES

P. 150 RINGRAZIAMENTI ACKNOWLEDGEMENTS

### **ARTISTI ARTISTS**

Chen Changwei Xiao Ge Zhao Guanghui Kakia Catselli Trachoniti Arman Louise Bourgeois Nisa Dorothée Selz Roberto Bricalli Stefano Fioresi Massimo Franchi Massimiliano Galliani Michelangelo Galliani Bobo Ivancich de la Torriente Giuseppe Linardi Luigi Mainolfi Marco Nereo Rotelli Aligna Gabriela Malvido Oest Javier Marín Giovanni Giulianelli Alessandro Lo Monaco John Henry

Ng Fong Chao<br>Wong Ka Long leong Kent Chan Pan

Alex Bellan Nebojša Despotović Marco Rodolfo Fin Resi Girardello Jaša & Meta Giacomo Roccon Cristina Treppo Giuseppe Vigolo Dania Zanotto Stefano Zaratin

Christian Eisenberger Brigitte Kovács & Thomas Scherzer Claudia Larcher Benjamin Tomasi

### **CURATORI CURATORS**

Chang Tsong-zung Vincenzo Sanfo Chang Tsong-zung Antonis Danos Vincenzo Sanfo Vincenzo Sanfo Vincenzo Sanfo Paolo De Grandis Daniele Crippa Paolo De Grandis Paolo De Grandis Vincenzo Sanfo Vincenzo Sanfo Paolo De Grandis Paolo De Grandis Vincenzo Sanfo Annamaria Orsini Massimo Demicheli Vincenzo Sanfo Vincenzo Sanfo Vincenzo Sanfo Pierluigi Casolari Gorge Bolge

Ung Vai Meng Ung Vai Meng Ung Vai Meng Ung Vai Meng

Gloria Vallese Gloria Vallese Gloria Vallese Gloria Vallese Gloria Vallese Gloria Vallese Gloria Vallese Gloria Vallese Gloria Vallese Gloria Vallese

Gabriele Rothemann Gabriele Rothemann Gabriele Rothemann Gabriele Rothemann

# **KAKIA CATSELLI TRACHONITI** Foam Birth

RUS CIPRO CYPRUS CIPRO CYPRUS CIPRO CYPRUS CIPRO CYPRUS CIPRO CYPRUS CIPRO CYPRUS CIPRO CYPRUS CIPRO CYPRUS CIPRO CYPRUS CIPRO CYPRUS (

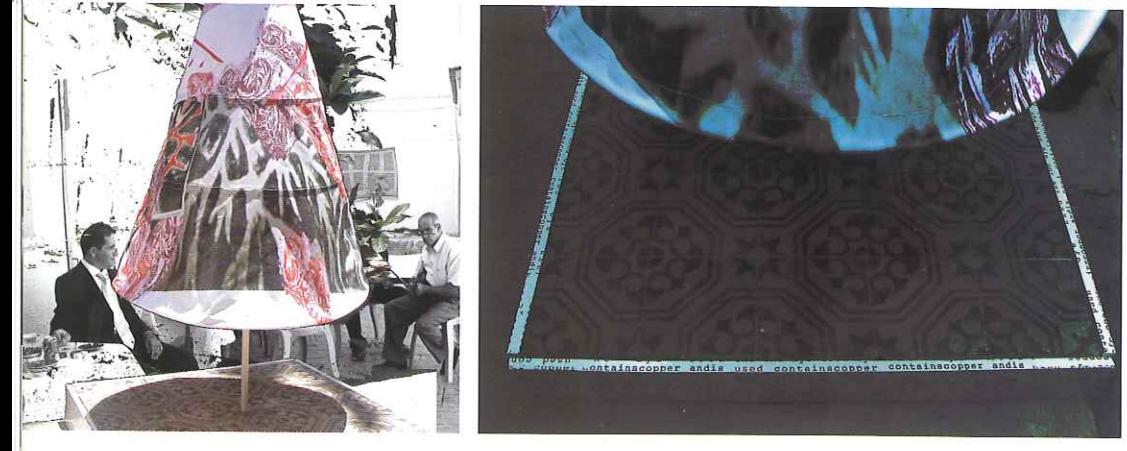

"Aphrogennimeni" – nata dalla schiuma: uno degli epiteti della dea greca Afrodite ("nata dalla schiuma"), nata, secondo un mito, dalla schiuma del mare, vicino Cipro. In tempi recenti, soprattutto nell'era post-coloniale. Afrodite è stata parte integrante dell'autorappresentazione collettiva greco-cipriota, specialmente nei confronti degli outsider. In una comunità cristiana (prevalentemente greco-ortodossa), una divinità pagana può solo essere un riferimento "culturale" superficiale, soprattutto a fini turistici. Eppure, al tempo stesso, Afrodite è un frammento di una costruzione ideologica più ampia, che si richiama ad una "continuità" culturale secolare "inviolata". L'"Afrodite" di Kakia Catselli-Trachoniti, nella sua installazione 'foam birth', insidia gli stereotipi dominanti, si astiene dal partecipare ai dibattiti prevalenti e si richiama ad una diversa (parte della) tradizione. In luogo dei prototipi visivi ipersfruttati, come la statua di Afrodite ellenistica del I secolo a.C. di Soloi, sulla costa occidentale di Cipro, o la più famosa 'Venere' di Botticelli - la figura femminile di Kakia Catselli-Trachoniti è "generica": un manichino - come quelli utilizzati dalle sarte - senza braccia e senza testa (forse un riferimento a statue antiche in parte danneggiate, come la succitata 'Afrodite' ellenistica), realizzato in schiuma a pressione plastificata (riferimento parimenti indiretto, questa volta alla nascita mitologica della dea). La figura spicca da una piattaforma ricoperta una pavimentazione il cui disegno ricorda quello utilizzato nelle abitazioni cipriote durante la maggior parte del secolo scorso, intridendo ulteriormente l'installazione di una certa "familiarità". Come un simbolo sacro astorico, indifferente alle offerte della gente, ma in procinto di riceverle, come una donna sul punto di provare un abito non ancora terminato, come una superficie bianca che ha bisogno di essere iscritta, la figura in rilievo si erge immobile. Man mano che viene vestita, viene iscritta. Il suo abito in plastica - una sorta di copertura-rifugio - è decorato con motivi floreali schematici, colorati, motivi copiati da quelli utilizzati nella vecchia tradizione della fattura delle "mandilas" [mandila = (testa) sciarpa, fazzoletto da capo, mantiglia]. Ora, a Cipro, la tradizione delle 'mandilas' è estinta.

 $\rightarrow$  continua a pag. 122

"Aphrogennimeni"- foam-born: one of the epithets of Greek goddess Aphrodite ("foam-arisen"), who was born, according to one myth, of the sea foam, near Cyprus. In recent times, especially in the post-colonial era, Aphrodite has been an integral part of Greek Cypriot, collective selfrepresentation - especially for the sake of outsiders. In a (mostly Greek Orthodox) Christian community, a pagan goddess can only be a superficial cultural' reference, mostly for tourism purposes. Yet, at the same time, Aphrodite is a fragment in a larger ideological edifice, that lays claims on an 'unbroken', centuries-long, cultural 'continuity'. Kakia Catselli-Trachoniti's "Aphrodite", in her installation, 'foam birth', undermines dominant stereotypes, refrains from participating in dominant discourse(s), and lays claims on a different (part of) tradition. Instead of overused visual prototypes - such as the Hellenistic, 1st c. BC statue of Aphrodite from Soloi, on the west coast of Cyprus, or, more famously, Botticelli's 'Venus' -Catselli's female figure is a 'generic' one: a mannequin - such as the ones used by seamstresses - armless and headless (perhaps, a reference to partly-damaged ancient statues, such as the aforementioned Hellenistic Aphrodite'), made of plasticised, press foam (an equally skewed reference, this time, to the goddess's mythological birth). The figure stands raised above a platform that is covered with a floor pattern, of the kind that was used in Cypriot houses during most of the previous century, imbuing the set-up, additionally, with a quality of domesticity. Like an a-historic sacred symbol, indifferent to, yet about to receive, people's offerings, like a woman about to try on her dress-in-the-making, like a blank surface needing to be inscribed, the raised figure stands motionless. And she gets dressed, she gets inscribed. Her plastic dress - also, a cover-shelter - is decorated with colourful, schematic, floral motifs. These are motifs copied off the ones used in the age-old tradition of making 'mandilas' [mandila = (head) scarf, kerchief, mantilla). The making of 'mandilas' is now extinct, in Cyprus.

continue p. 122  $\leftarrow$ 

**Abacus Limited** acknowledgements **Catsellis Plastics** 

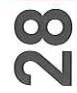

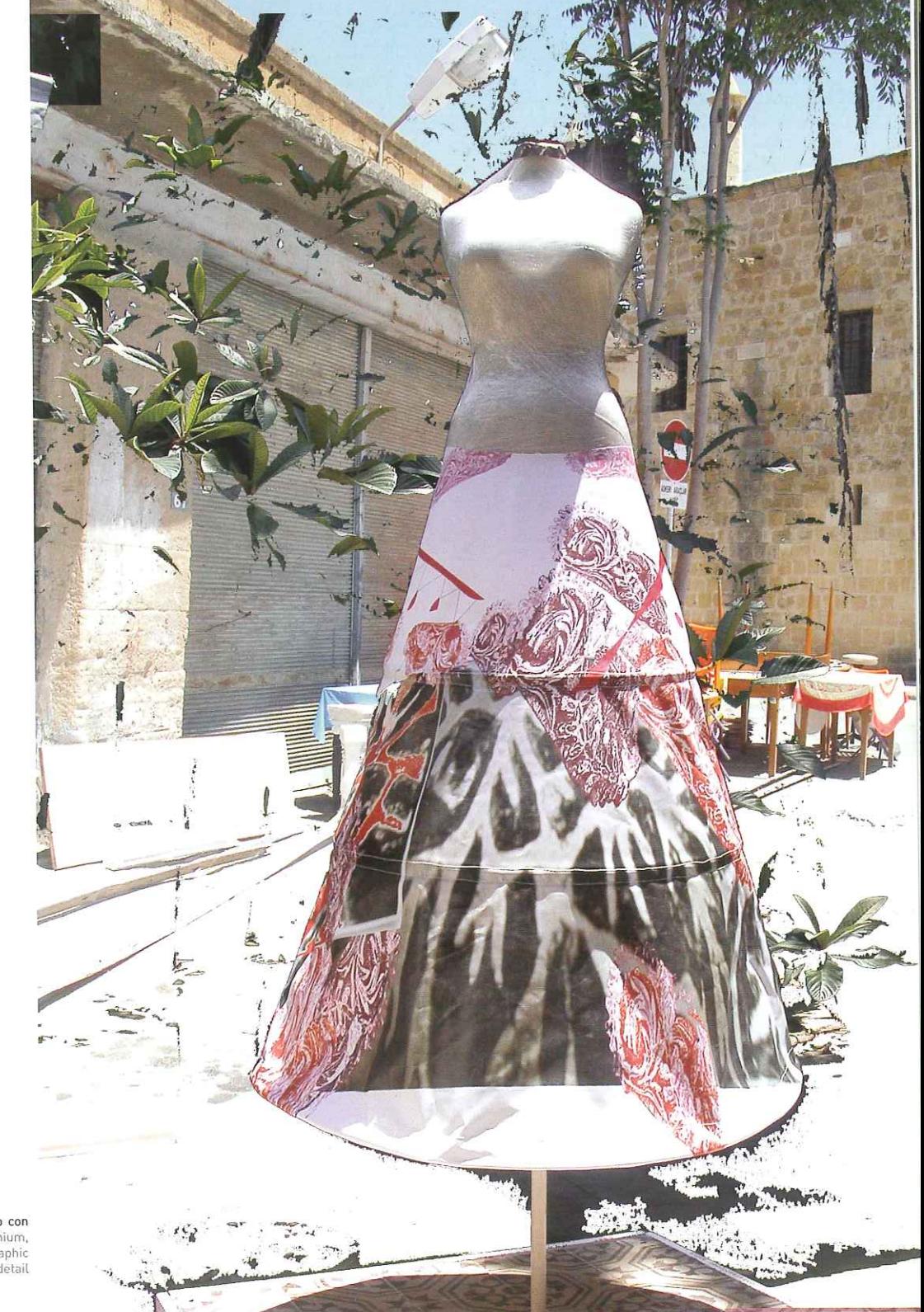

RO CYPRUS CIPRO CYPRUS CIPRO CYPRUS CIPRO CYPRUS CIPRO CYPRUS CIPRO CYPRUS CIPRO CYPRUS CIPRO CYPRUS CIPRO CYPRUS CIPRO CYPUS CIPRO

Foam Birth, 2006 / Modello, tessuto e pvc, metallo e viti, alluminio, base in legno con tasselli in ceramica Light weight model, fabric and pvc, metal with screw joints, aluminium, wooden platform with ceramic tiles / Oper

CYPUS Q

## **CHINA | Zhao Guanghui**

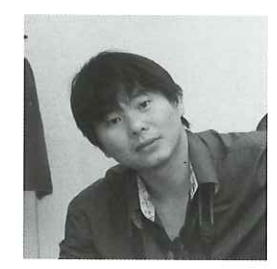

→ Nel 2005 ha dato il via a una serie di opere intitolate "Excavated Future" (Reperti dal futuro). In questa serie Zhao presenta frammenti fossili pseudo-ossei ricoperti da cumuli di sabbia. I fossili che emergono hanno la forma di parti di un'autovettura o di un computer. Con questa serie l'artista ci proietta in avanti, in un'epoca in cui gli umani possono osservare il nostro presente preistorico, recuperando i reperti fossilizzati delle nostre macchine come se si trattasse di dinosauri moderni. Questa prospettiva evolutiva delle macchine viventi non pretende necessariamente di porsi come modello rappresentativo per l'evoluzione del mondo animale. La premessa evolutiva della "legge del più forte" sottintende che nel mondo naturale sopravvivono soltanto gli organismi più forti. Eppure tale premessa non può essere accolta in maniera aprioristica. Forse la visione tradizionale e ottimistica sull'evoluzione delle specie è nata dall'osservazione dell'evoluzione delle macchine, che diventano obsolete in seguito a variazioni nella tecnologia e nelle esigenze umane. Forse la nostra lettura del mondo biologico è stata influenzata inopportunamente dalla nozione di progresso scientifico. In questo caso, le macchine viventi di Zhao assurgono a simbolo beffardo della nostra epoca e a caricatura perfetta del nostro immaginario collettivo. Zhao scruta l'orizzonte per individuare il prossimo grado evolutivo delle macchine, ma il suo stile di pensiero lo induce anche a voltarsi indietro.

→ He has created a series of works since 2005 titled "Excavated Future". In this series he presents bone-like fossil fragments covered in heaps of sand; the fossils turn out to be parts of a car, or parts of a computer. With this series Zhao takes us forward to the age when humans may look back at the pre-historic present to excavate the fossilised bones of our machines as modern dinosaurs. If this is the prospect of the evolutionary future of creature-machines, it does not necessarily mean this mode of evolutionary change is also a correct picture of the history of the animal world. The evolutionary premise of "survival of the fittest" implies that the biological world leaves us with the most fitting creatures; but this is an assumption that may not go unchallenged. Perhaps the traditional optimistic view of evolution of species is prompted by the observation of the evolution of machines, which become obsolete with changes in technology and human needs. Perhaps our reading of the world of living creatures has been unduly coloured by the idea of scientific progress, in which case Zhao's creature-machines may serve as an amusing symbol of our age, and represent a fitting caricature of our collective imagination. Zhao looks forward to the next evolutionary step of machines, but his mode of thinking also prompts him to look backwards as well.

text by Chang Tsong-zung

1972 Born in Xishuangbanna, Yunnan, China 1996 Graduated from school Currently lives in Kunning and Beijing

### **Solo and Group Exhibitions**

- 2006 OPEN2006 9. International Exhibition of Sculptures and Installation, Lido, Venice, Italy Excavated Future: Sculptures by Zhao Guanghui and Chen Changwei, Hanart T Z Gallery, Hong Kong Sharing the Same Land, Sifang Contemporary Art Museum, Nanjing, China New Interface, Red Bridge Gallery, Shanghai, China
- Beijing International Art Exhibition, Beijing, China 2005 The 1st 798 Art Space Biennial, Beijing, China Young Artists Exhibition, Shenzhen, China The 3rd Guizhou Biennial, Guizhou, China

### **CYPRUS | Kakia Catselli Trachoniti**

> Era una vecchia tradizione custodita da piccole aziende a conduzione familiare, ciascuna delle quali salvaguardava i propri segreti per la fabbricazione delle tinture con le quali erano colorati i motivi organici dopo che i loro contorni erano stati impressi sul tessuto utilizzando stampi in blocchi di legno ("manas"). L'intero processo somigliava al lavoro svolto nel laboratorio di un alchimista medioevale e la protezione dei "segreti" dell'arte ha contribuito alla scomparsa della tradizione. La 'mandila' era parte integrante dell'abbigliamento delle donne (e occasionalmente degli uomini) e spesso era veicolo di vari simbolismi. Tra suoi utilizzi pubblici vi era un breve rituale (ancora in uso) nel quale i genitori passavano una 'mandila' attorno alla vita della sposa e dello sposo a simboleggiare il legame familiare e la benedizione trasmessa alla giovane coppia. In altre occasioni, indossare una 'mandila' nera era segno di lutto e dolore. A questa tradizione si richiama l'opera di Kakia Catselli-Trachoniti. La sostituzione della plastica al tessuto per l'"abito" allude alla morte dell'elaborato proce e, dunque, superficiale, del passato locale. L'intera costruzione, invece, aspetto sottolineato dalle ampie stampe sospese in guisa di palinsesto ad un palo posto accanto alla "figura" principale dell'installazione, funge da veicolo della memoria personale, una memoria che inevitabilmente contiene aspetti della coscienza collettiva (ma anche dell'inconscio), pur opponendo resistenza ai discorsi collettivi, egemonici. Nonostante i riferimenti apparenti alla tradizione recente e alle presunte allusioni all'antica mitologia, "foam birth" resta ostinatamente personale, ma non per questo ermeticamente sigillata: è un'opera aperta che stimola incontri e scambi individuali, interpersonali.

-> It was an old tradition, consisting of small family businesses, each safeguarding its secrets regarding the making of dyes, with which the organic motifs were coloured, after their outlines had been printed on the fabric, using wooden-block stencils (manas). The entire process resembled work in a medieval alchemist's workshop, and the safeguarding of the trade's 'secrets' contributed to the tradition's demise. The 'mandila' was an integral part of women's (and, occasionally, men's) attire, and often carried various symbolisms. Its public uses included a (still-practiced) brief ritual, in which the parents pass a 'mandila' around the waists of

the bride and groom, indicating familial ties, and blessings wished upon the young couple. On other occasions, wearing a black 'mandila' was a sign of grief and mourning. It is to this popular tradition that Catselli's work refers. The replacement of cloth by plastic, for the 'dress', alludes to the death of the elaborate, manual-skill procedure-ritual of 'mandila' making. At the same time, it constitutes a resistance to a nostalgic, cliché-ridden, and thus superficial, tapping into the local past. Instead, and this is reinforced by the large, palimpsest-like prints that hang on a pole, standing next to the main 'figure' of the installation, the entire construction acts as a bearer of personal memory. A memory that inevitably carries aspects of the collective consciousness (as well as of the unconscious), which, however, resists hegemonic, collective discourses. Despite the apparent references to recent tradition, and the supposed allusions to time-honoured mythology, Catselli's 'foam birth' remains stubbornly personal, yet not hermetically sealed: it is open and is inviting individual, one-to-one encounters and exchanges.

text by Antonis Danos

### COB: Cyprus DOB: 1964

### **Studies**

1986 BA (Hons) Fine Art, Central Saint Martins School of Art, London.

1985 Art & Design, North East London Polytechnic.

### **Solo Exhibitions**

- "People's Scene"; Tricycle Theatre, London<br>"Meeting the artist"; Nicosia 1985
- 1988
- "Apocalypse"; Nicosia 1993
- "New Horizons"; Nicosia 1999
- "Art is..." ; Nicosia 2004
- 2005 "Reverse Phenomena", Nicosia

#### **Group Exhibitions**

- **Biennale Toulouse** 1987
- 1989 Cultural Centre, Athens
- 1990 Inner Wheel Club, Nicosia
- 1993 Unicef, Nicosia
- Bank of Cyprus, Nicosia Lions, Nicosia 2000
- Bank of Cyprus, Nicosia Telethon, Nicosia 2001
- Cyprus painters of the millennium, Nicosia K Gallery, Nicosia 2002
- 2003 Melina Merkouri Foundation, Nicosia
- International Biennale of Contemporary Art, Florence 2005

#### **Other participations**

- Poster Design, Ministry of Education and Culture, Cyprus 2003
- UEFA Stamp design, Cyprus Postal Services 2004
- 2005
- Cyprus Art in the 20th century, Unops published in Cyprus<br>Member of ENCATC European Network of Cultural Administration Training Centres 2005

# **FRANCE | Arman**

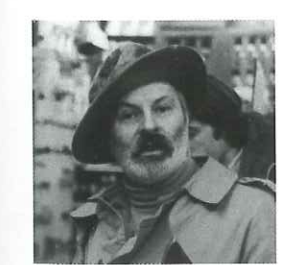

Nice 1928 - New York 2005

- As a result of several misunderstandings, he attended the "Cours Poisat", a school for girls until 1940. 1934
- 1936 The beginning of an undying passion for chess.
- Graduated in philosophy and mathematics in Nice. 1946
- He met Yves Klein and Claude Pascal in Paris. Hitchhikes with them across Europe. 1947
- He left the Nice "Ecole des Arts Décoratifs" for Paris, where he enrolled to the "Ecole du Louvre" and studies 1949 archeology and oriental art for two consecutive years. In this period his paintings are surrealistic.
- Military service in the Indo-China conflict. 1952
- He visited Kurt Schwitters' exhibition at the Berggruen Gallery in Paris. He was especially impressed by the prints, 1954 which will have a lasting influence on his artistic research. After a small non-commercial exhibition at the London P.E.G.
- After a small non commercial exhibition at the London P.E.G, he has his first solo exhibition at the Haut-1956 Pavé Gallery in Paris.
- He departed for a long journey through Turkey, Iran and Afghanistan. 1957
- Disappearance of the final "d" in his name as a consequence of a misprint on a catalog cover. 1958
- October, Pierre Restany founds the group of "Nouveaux Réalistes" in Milan of which Arman is a founder 1960
- member. "Fullness" exhibition at the Iris Clert Gallery, Paris, contrasted with Yves Klein's "Emptyness" exhibition. First personal exhibition in New York (Cordier-Warren Gallery), exhibition in Milan (Schwarz Gallery). 1961
- Exhibition at Haus Lange Museum Krefeld (West Germany) then in Lausanne, Paris and Venice. 1965
- Retrospective at the Palais des Beaux-Arts, Brussels. 1966
- The works executed in collaboration with Renault have been presented in an itinerant exhibition at the Stedelijk 1969 Museum, Amsterdam; the Musée des Arts Decoratifs, Paris; the Twentieth Century Gallery, Berlin;